Proposed edits to [http://code.google.com/apis/opensocial/docs/0.8/restfulspec.html:](http://code.google.com/apis/opensocial/docs/0.8/restfulspec.html)

## **1. Overview**

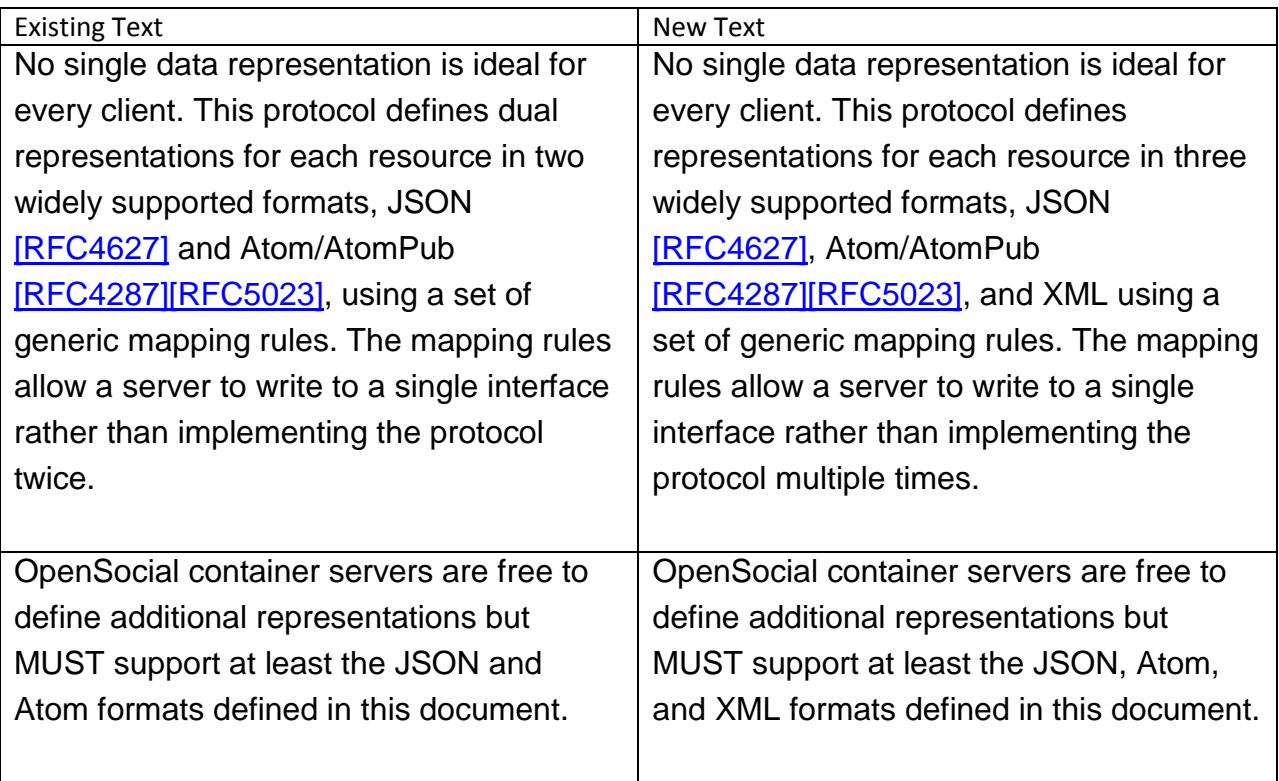

# **2. Data Representations**

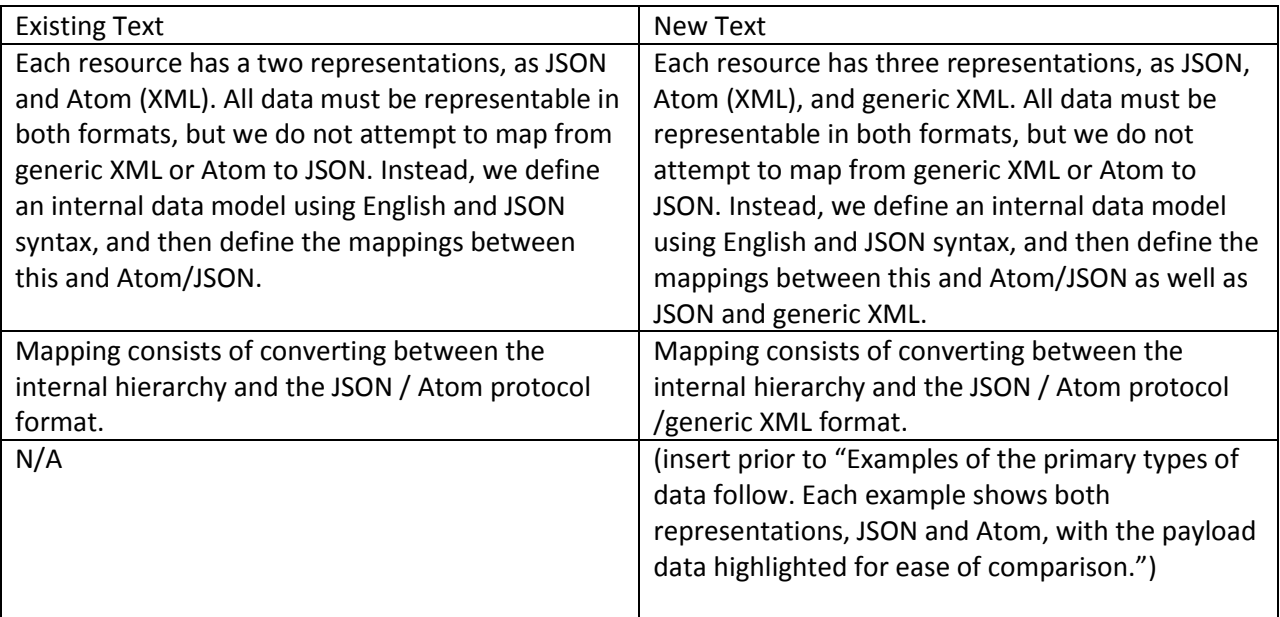

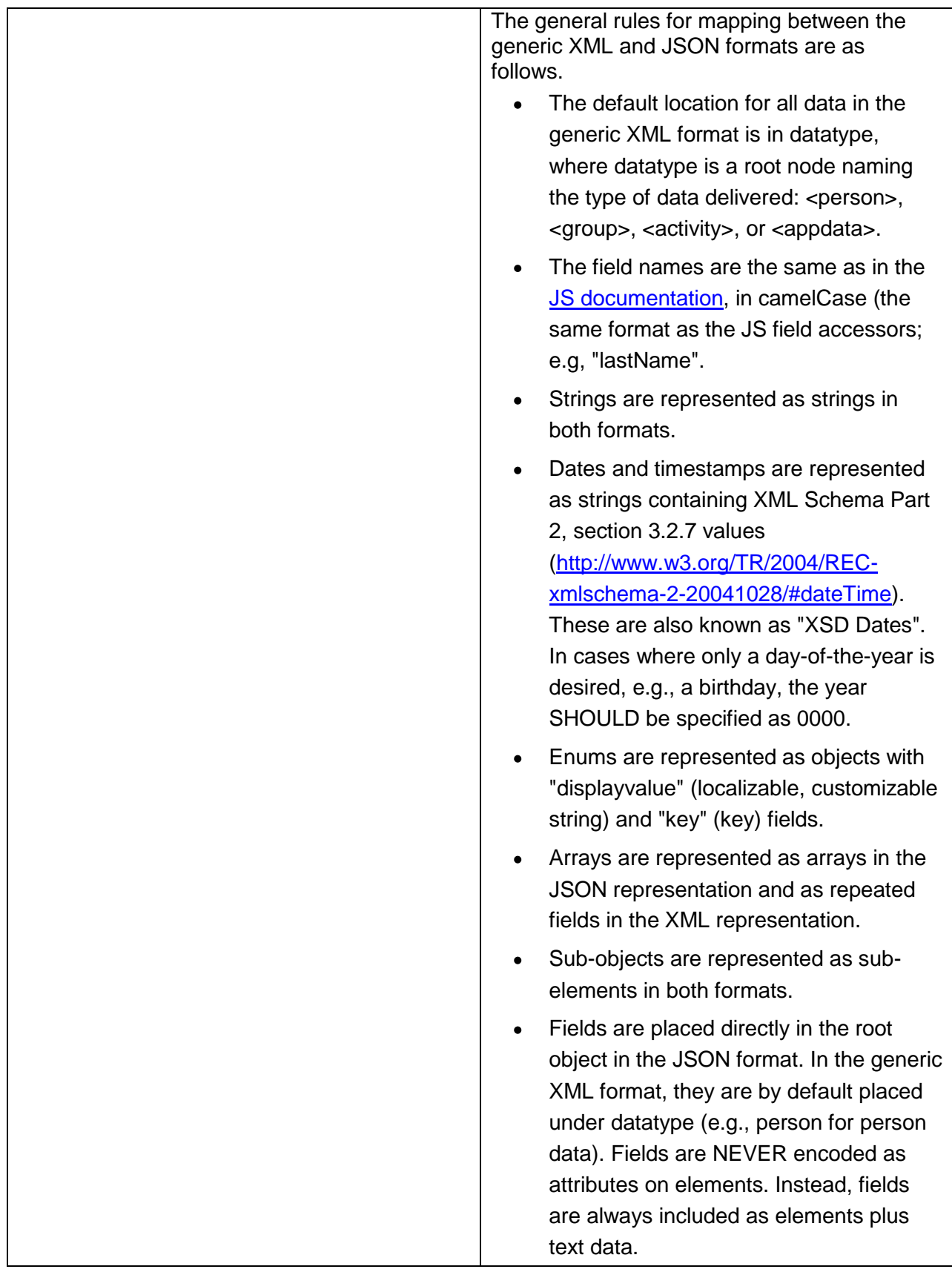

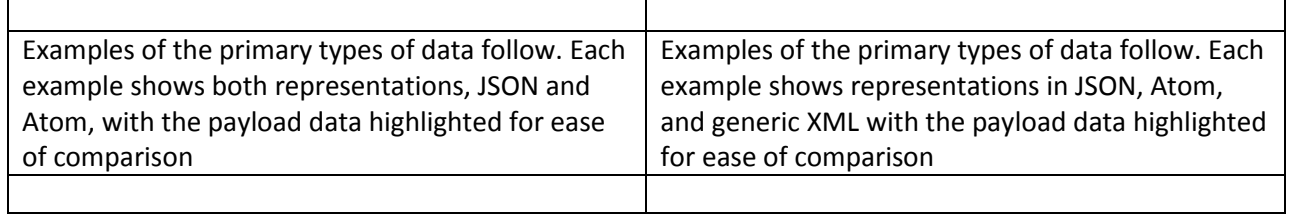

# **2.1 Collections**

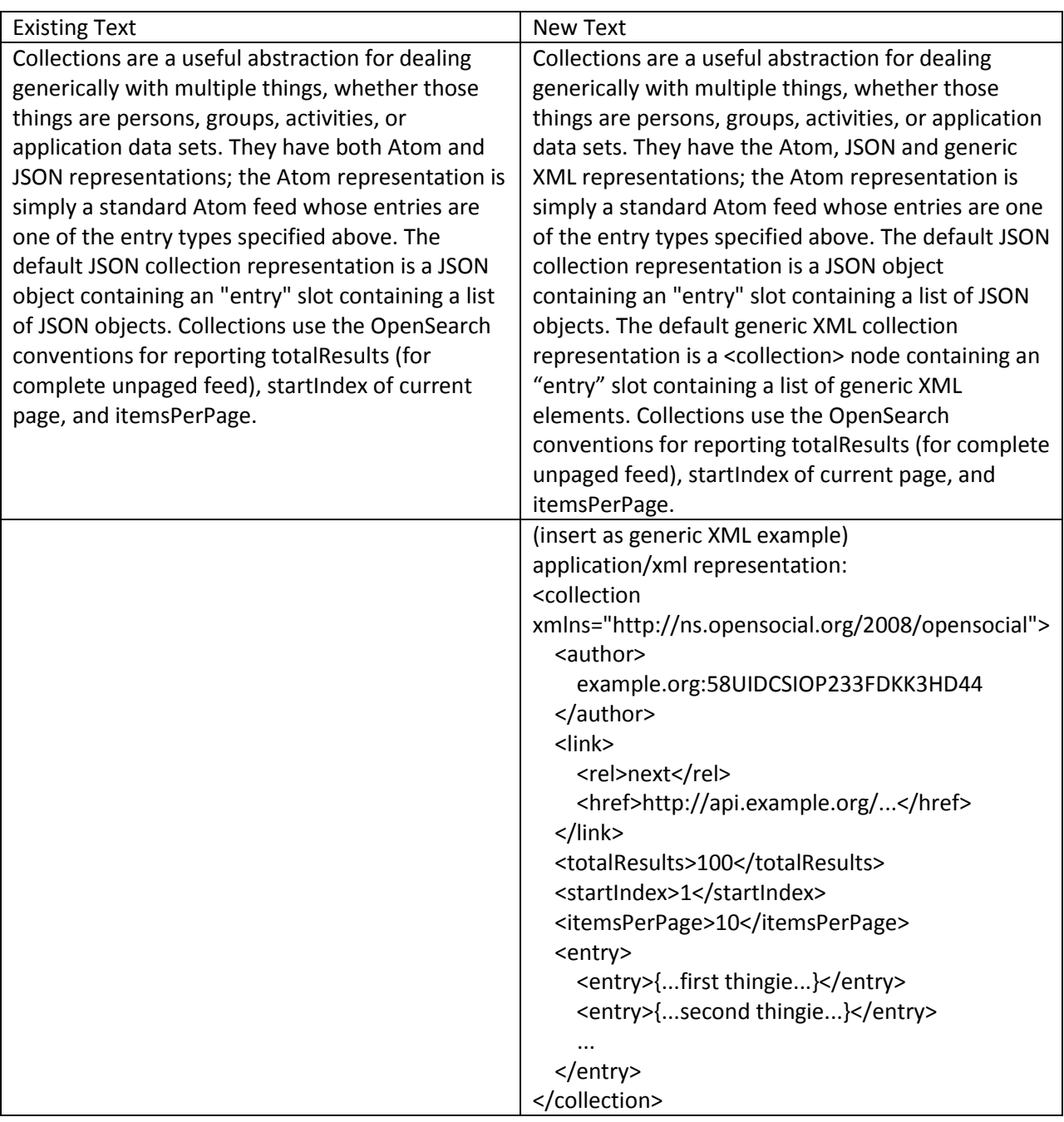

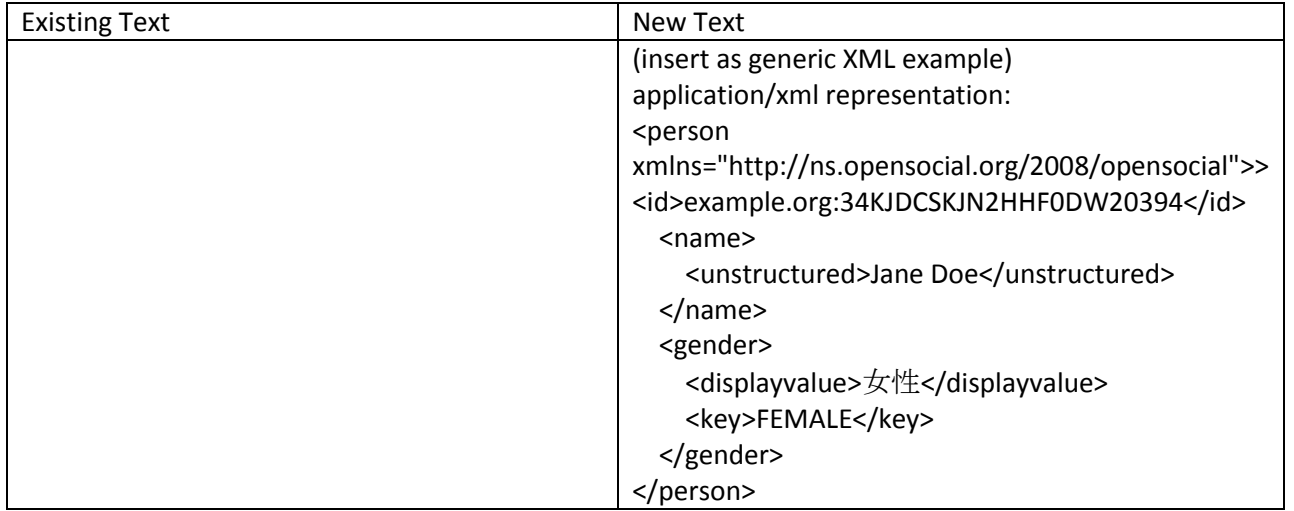

#### **2.3 Group**

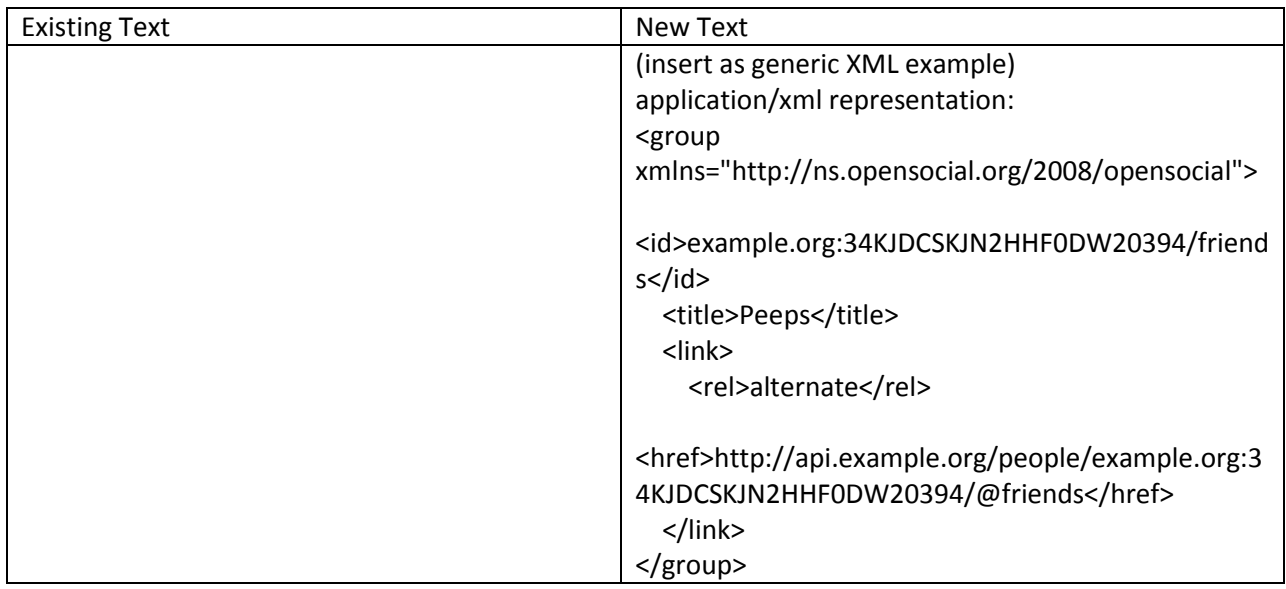

## **2.4 Activity**

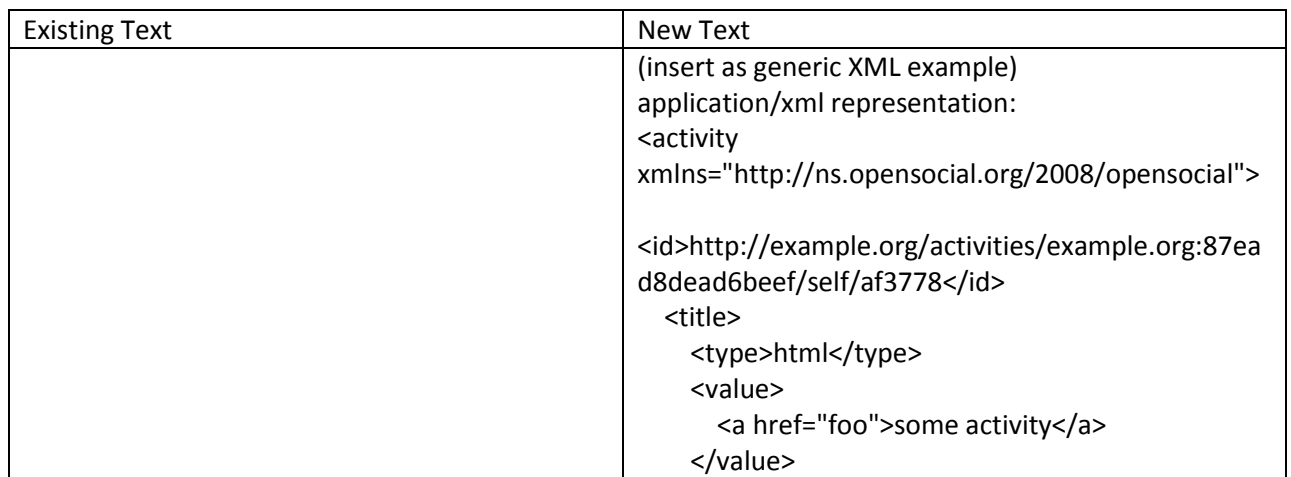

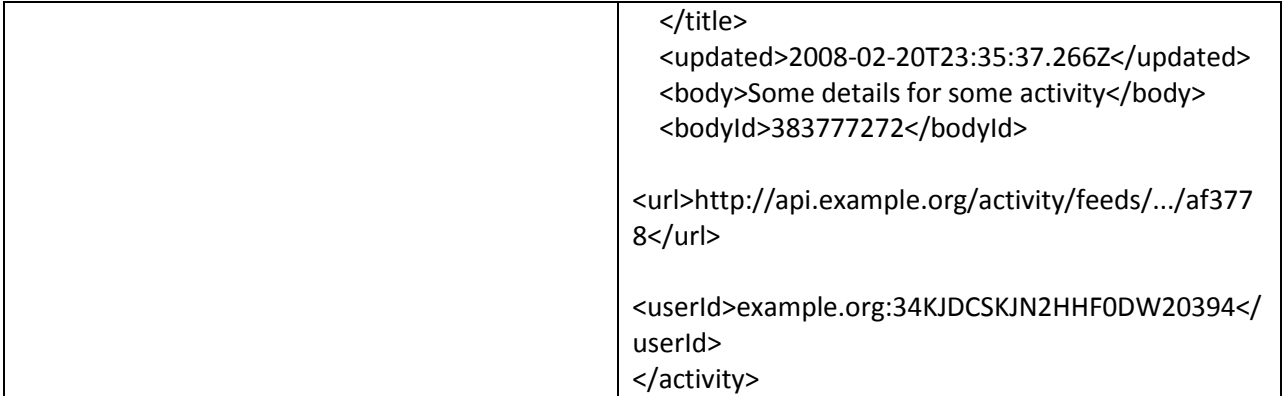

## **2.5 AppData**

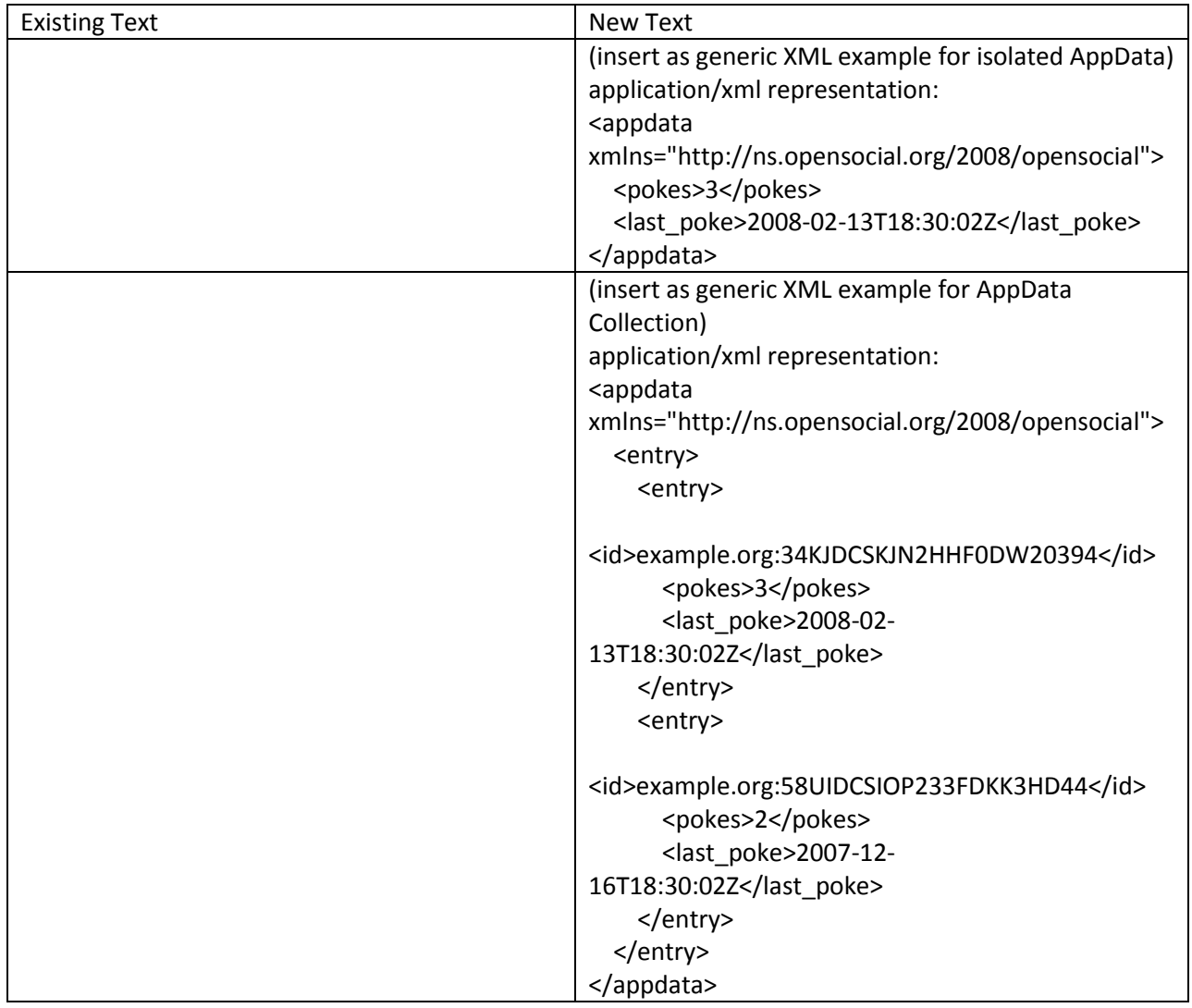